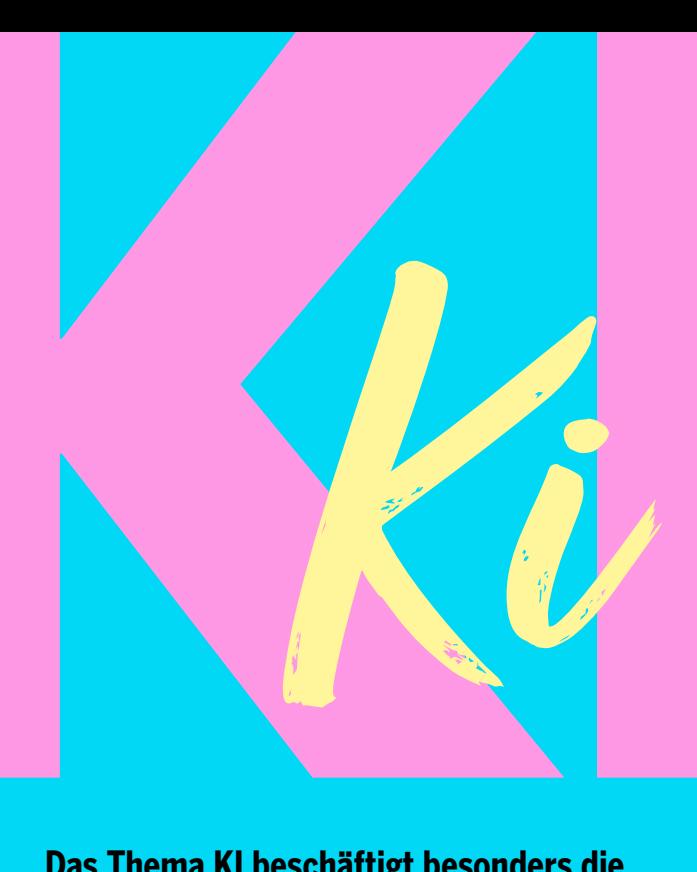

**Das Thema KI beschäftigt besonders die Agenturbranche sehr. Welche Vorteile, aber auch welche Tücken KI-Programme wie z.B. Midjourney mit sich bringen, verrät unser Senior Designer Photography Kim Schönert im Interview.**

#### **WAS IST DEIN JOB BEI HAJOK DESIGN?**

Ich fotografiere im Agentur-internen Fotostudio von HAJOK Design selbst oder betreue als Art Director in externen Studios die Fotoshootings. Die meisten Jobs erledige ich im internen Studio. Wenn der Aufwand aber eine gewisse Größe überschreitet, kann es sinnvoll sein, ein größeres Studio mit Assistent:innen und/oder Foodstylist:in zu buchen.

#### **WELCHE KI NUTZT DU ZURZEIT AM MEISTEN?**

Ich habe mich mit Open AI, Midjourney und Adobe Firefly (Generative Fill) beschäftigt und empfinde eine Kombination aus Midjourney und Adobe Firefly für unsere Zwecke am geeignetsten, wobei die Grundarbeit Midjourney leistet und Adobe Firefly dann konkrete Änderungen am erstellten Motiv vornehmen kann.

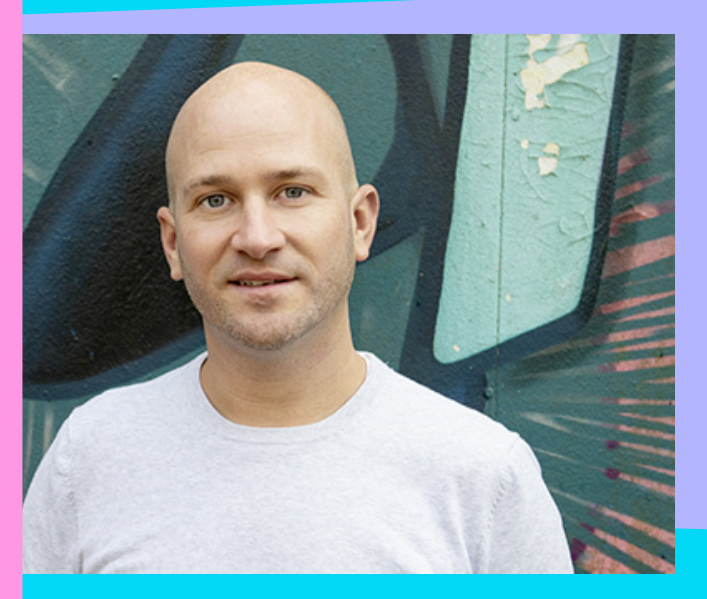

## **KÜNSTLICHE INTELLIGENZ**

#### **WOFÜR NUTZT DU MIDJOURNEY? INWIEFERN IST DIESES KI-TOOL FÜR DIE ARBEIT HILFREICH?**

Manchmal sind bestimmte Produkte saisonbedingt nicht zu bekommen. Hier kann es sinnvoll sein, sich das Produkt erstellen zu lassen. Auch im ersten Layoutprozess lassen sich Lücken durch recht konkrete Motive füllen, ohne dass man mit generischen Platzhaltern arbeiten muss.

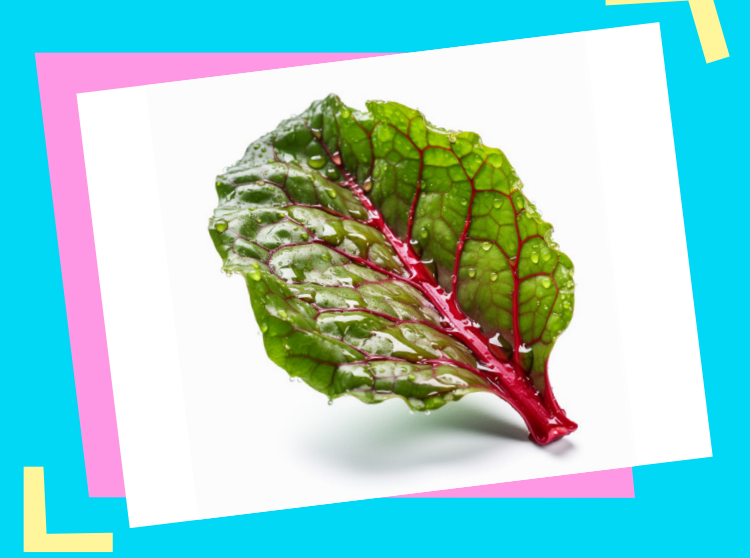

Ein Rhabarber-Blatt, das im Einzelhandel nicht erhältlich war.

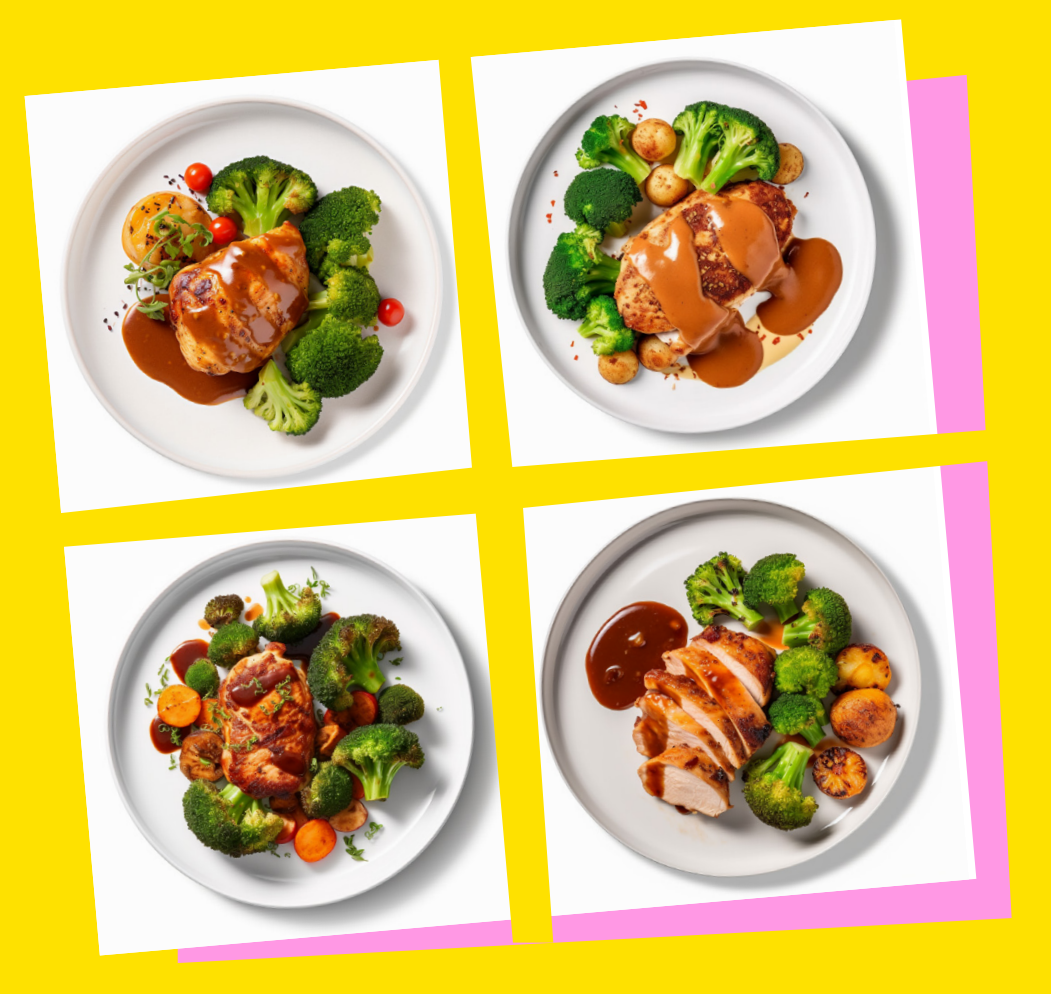

Die Hähnchengerichte waren Layout-Motive. Hier erkennt man teilweise die Schwächen der KI: Zwei unterschiedliche Saucen in einem Bild, zu kreisrunde Kartoffeln und merkwürdig gekräuselte Kräuter.

#### **WAS SIND DIE HERAUSFORDERUNGEN BEI DER ARBEIT MIT MIDJOURNEY?**

**DIE HERAUSFORDERUNGEN<br>
REIT MIT MIDJOURNEY?**<br>
djourney ist und bleibt Zufall. Mai<br>
t eingreifen und sich teilweise abe<br>
ah durch gute Prompts und die ri<br>
er einem gewünschten Motiv näh<br>
mal ist es wirklich aussichtslos. G Vieles bei Midjourney ist und bleibt Zufall. Man kann bedingt eingreifen und sich teilweise aber doch recht nah durch gute Prompts und die richtigen Parameter einem gewünschten Motiv nähern, aber manchmal ist es wirklich aussichtslos. Gerade bei komplexeren Inhalten. Ein großer limitierender Faktor ist bisher auch noch die Bildgröße. Die ist für viele unserer Einsatzzwecke einfach zu klein.

#### **WELCHEN VORTEIL HAT DER EINSATZ VON KI FÜR UNSERE KUNDEN?**

Motive durch Bildmaterial aus ein<br>den. In unserem Lebensmittel-Me<br>aber auch in Zukunft weiter fotog<br>haben den Anspruch, immer mit<br>dukten des Kunden zu arbeiten. I<br>Porgabe unserer Kunden und ein<br>orderung. Die Bilderstellung mit KI kann einen ersten Ausblick auf das letztliche Motiv geben. Gerade in der Layoutphase kann so ein Bildmaterial weiße Lücken füllen. Im gewissen Maße können auch bestehende Motive durch Bildmaterial aus einer KI ergänzt werden. In unserem Lebensmittel-Metier werden wir aber auch in Zukunft weiter fotografieren, denn wir haben den Anspruch, immer mit den Originalprodukten des Kunden zu arbeiten. Dies ist oft auch eine Vorgabe unserer Kunden und eine rechtliche Anforderung.

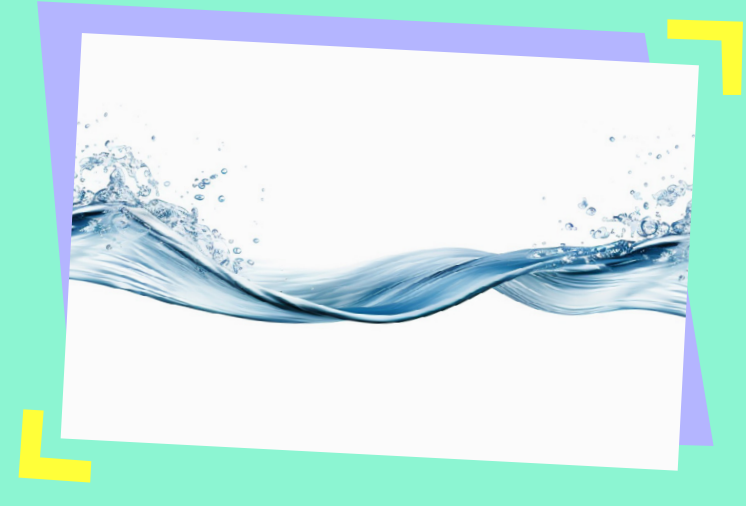

Wasser in etlichen Formen und Wellen, die sehr schwer zu fotografieren wären.

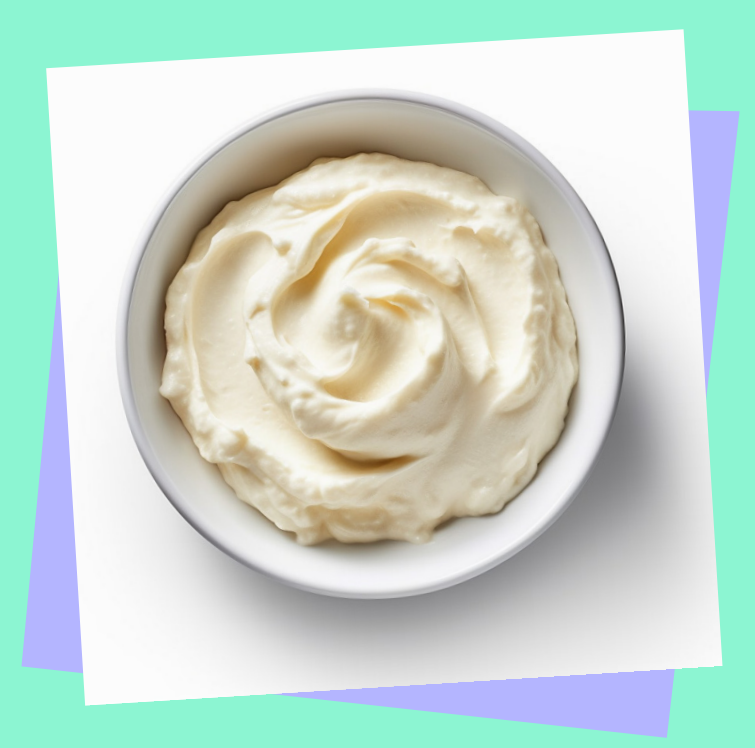

Ein Schälchen Frischkäse mit einem schönen Swirl. Hier kann man relativ unaufwendig Varianten erzeugen, um zu schauen, wie stark und intensiv man so einen Swirl haben möchte.

#### **WAS FINDEST DU AN DEN MÖGLICHKEITEN DER KI BESONDERS SPANNEND?**

Der technische Hintergrund fasziniert mich. Ich habe mir etliche Male erklären lassen, wie es funktioniert, aber ganz verstanden habe ich es bis heute nicht. Das hindert einen aber zum Glück nicht daran, KI zu benutzen. Und das macht außerordentlich viel Spaß. Es ist bewundernswert, wie gut und auch "kreativ" manche Ergebnisse sind und wie man spannende Realitäten erzeugen kann, die es so einfach nicht gibt.

### **DIE KI ERZEUGT REALITÄTEN, DIE ES SO NICHT GIBT.**

#### **WAS IST NOCH VERBESSERUNGSWÜRDIG?**

Bei Midjourney ist die Nutzung gerade noch etwas umständlich und unkomfortabel. Aber in Zukunft wird das auch mit einer eigenen App und eigener Website funktionieren. Davon erhoffe ich mir ein ansprechenderes Handling. Der nächste Step wird ein gutes "Inpainting" oder "Generativ Fill" sein (beides Methoden, um bestimmte Bildbereiche nachträglich zu ändern, zu konkretisieren oder zu erweitern). Unter perfekten Rahmenbedingungen funktionieren diese Tools schon recht gut, aber da ist noch viel Luft nach oben. Ein weiterer Punkt ist die bereits genannte Bildgröße. Hier brauchen wir oft höhere Auflösungen.

Was auch wünschenswert wäre, wären klare rechtliche Rahmenbedingungen. Adobe geht hier voran, aber ich denke, es braucht generelle Regeln für alle.

# FASZINIEREND, **WIE KREATIV EINIGE DER** ERGEBNISSE SIND